# **DAFTAR ISI**

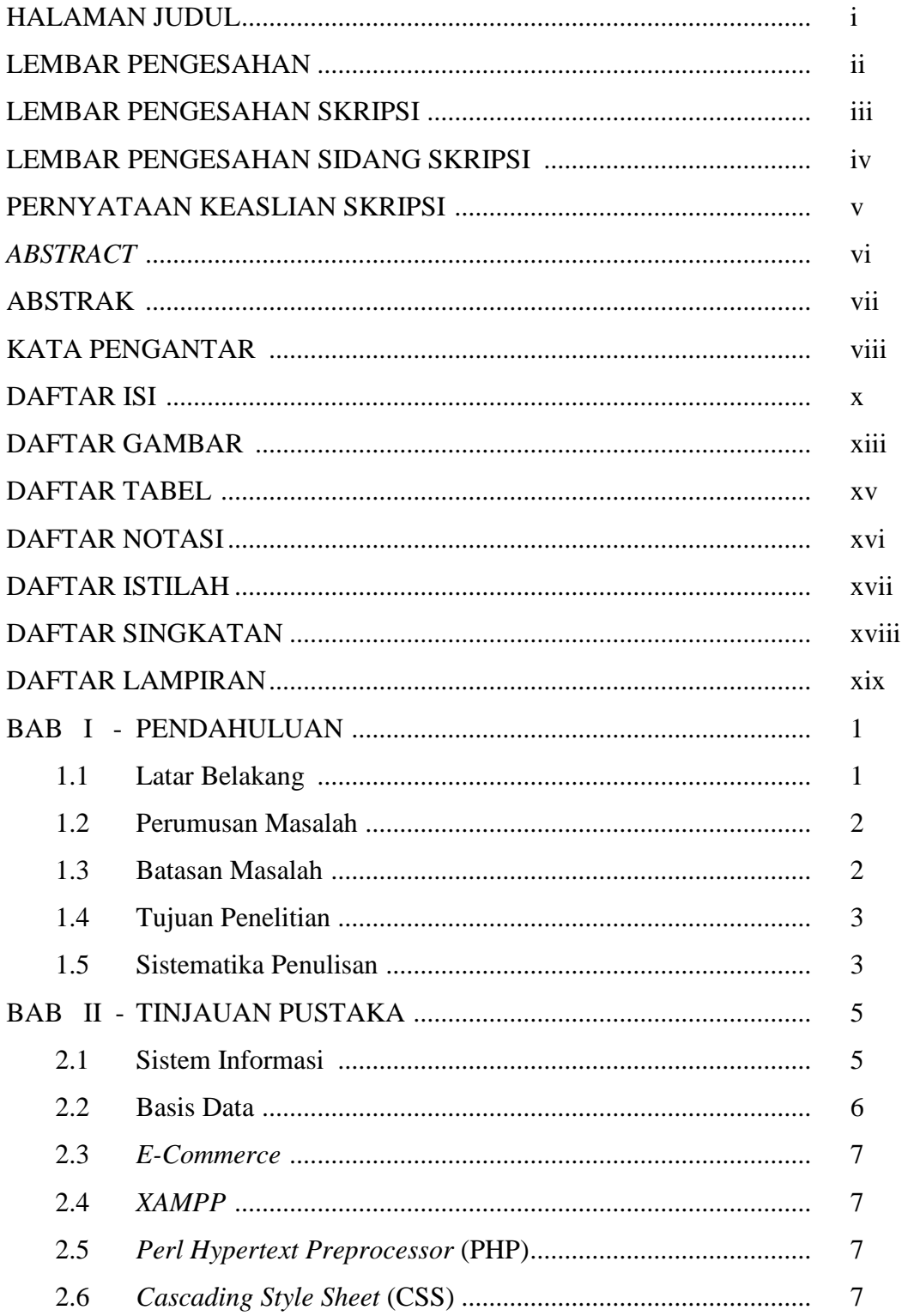

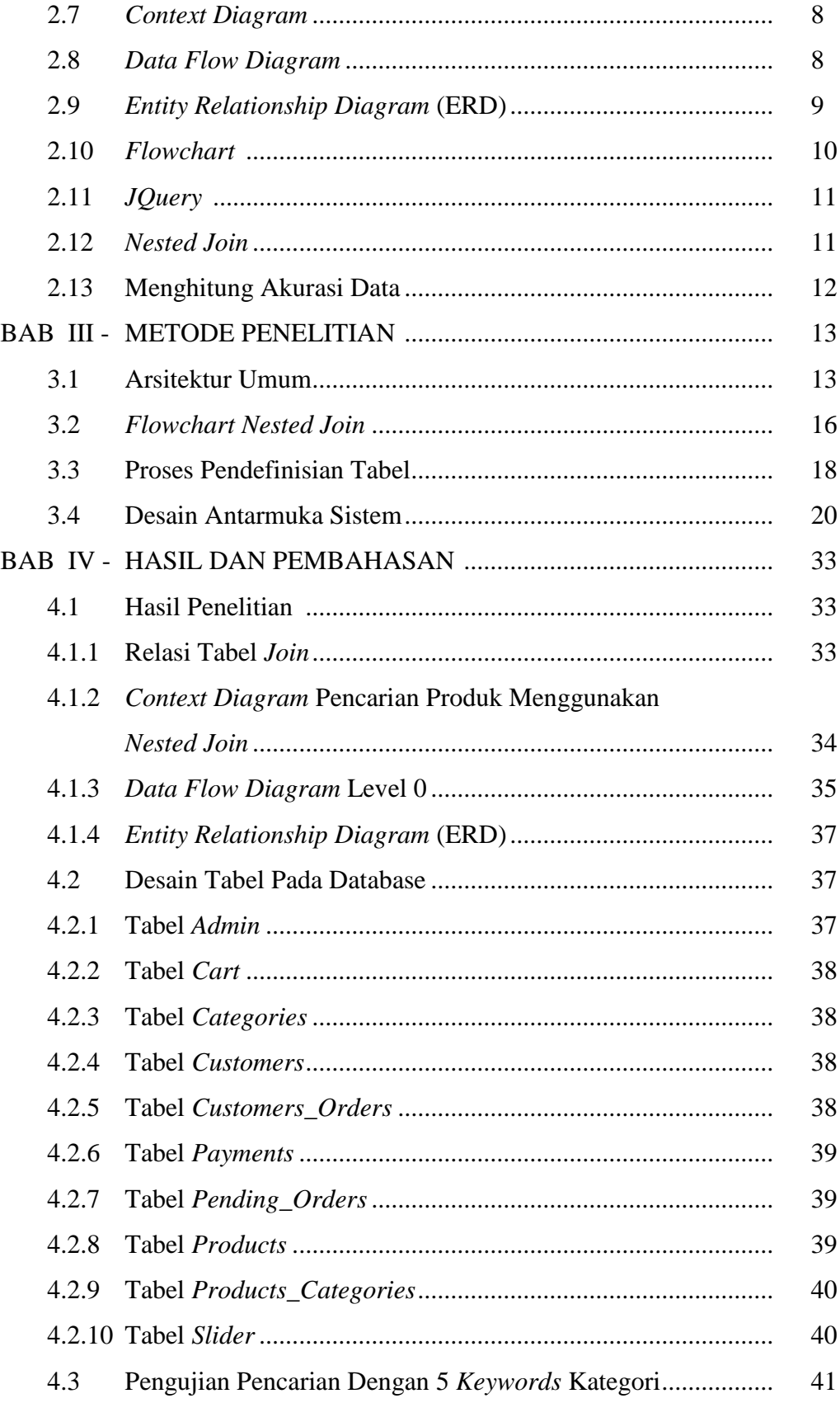

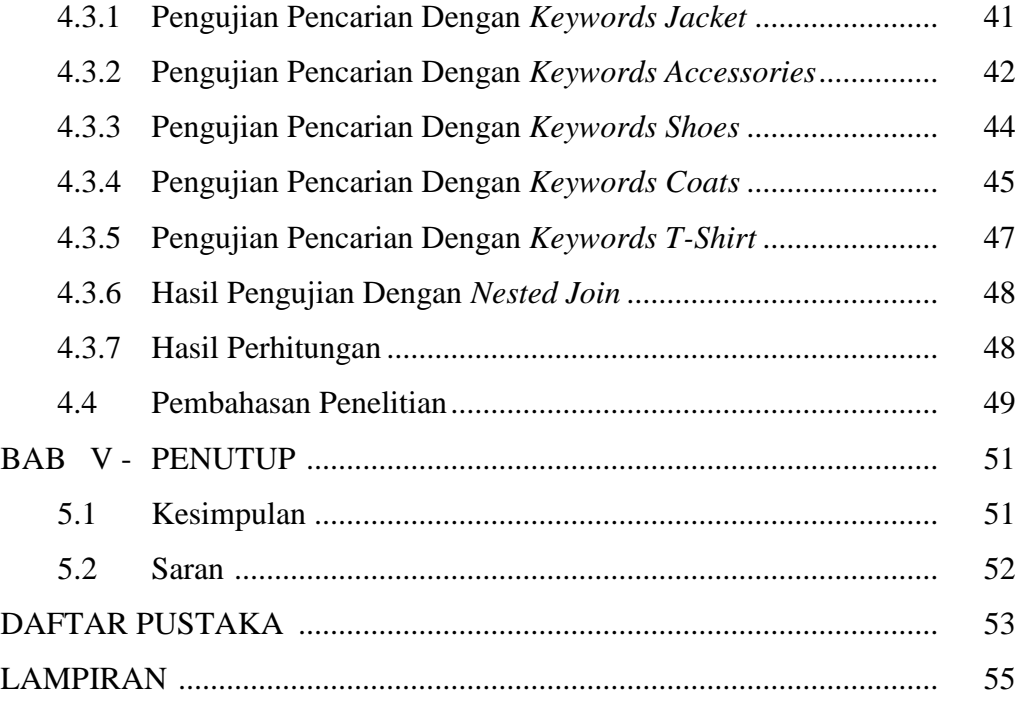

#### **DAFTAR GAMBAR**

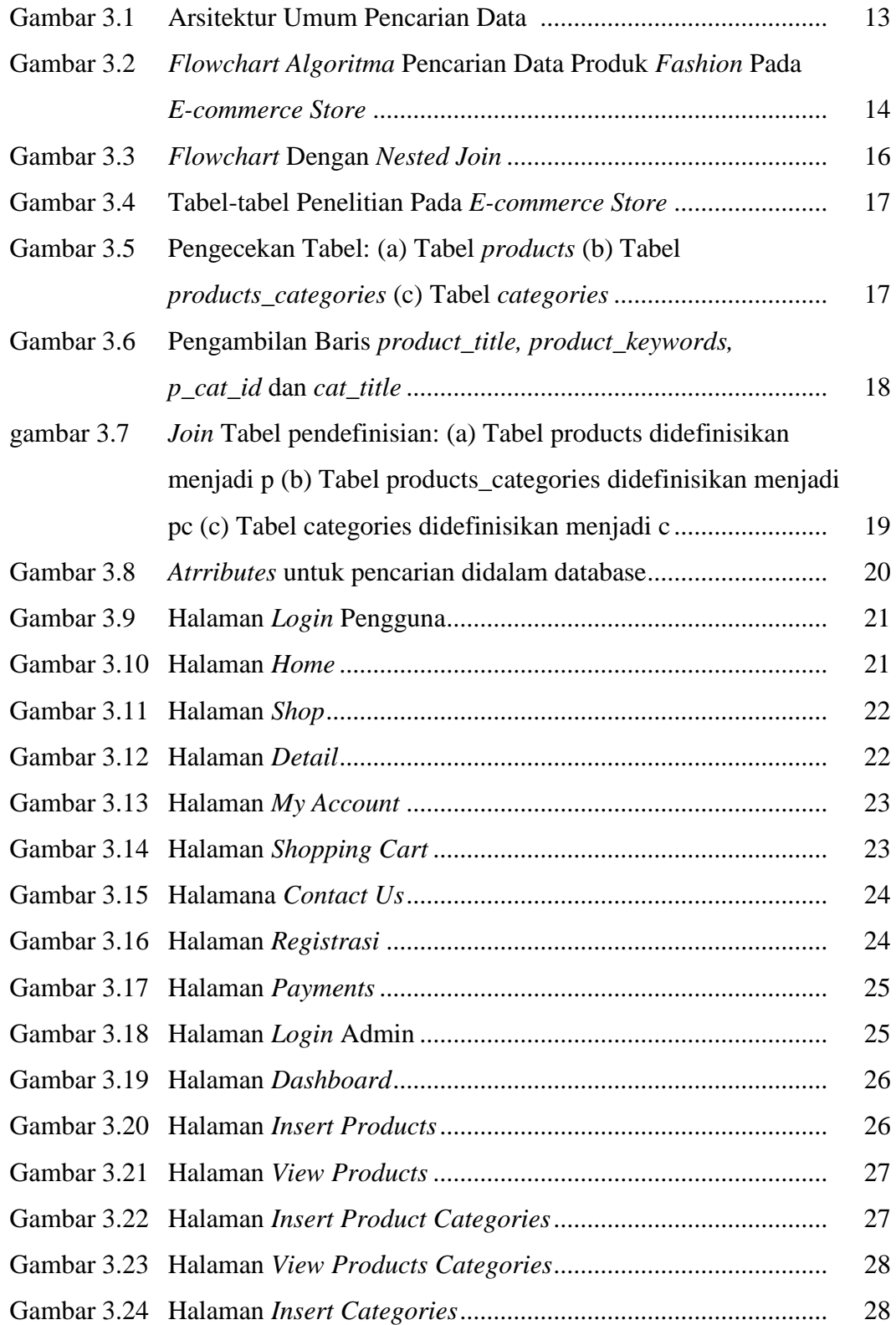

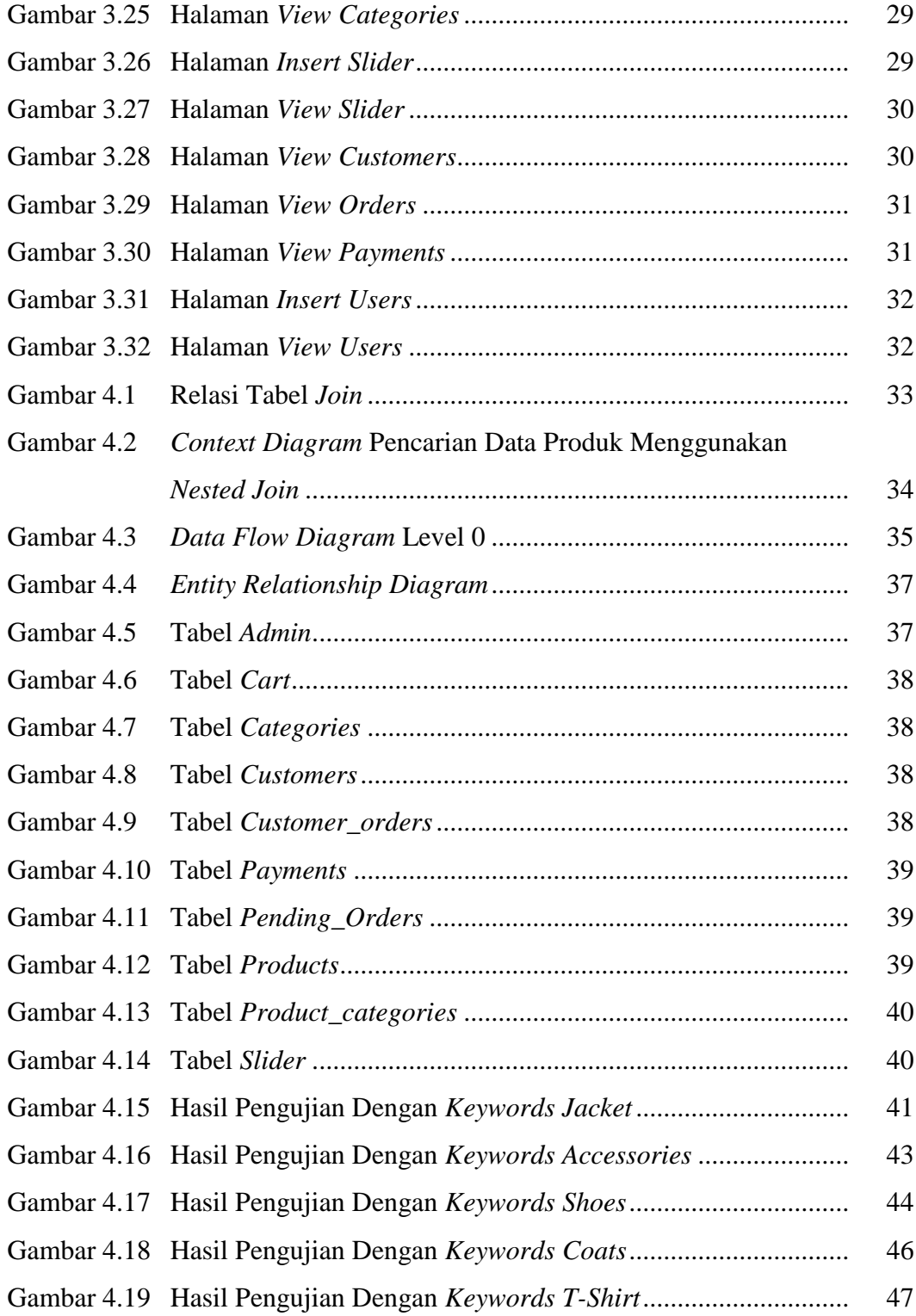

#### **DAFTAR TABEL**

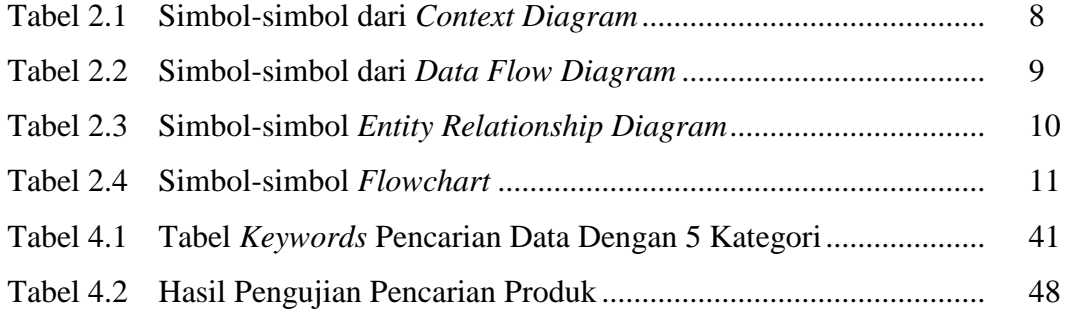

# **DAFTAR NOTASI**

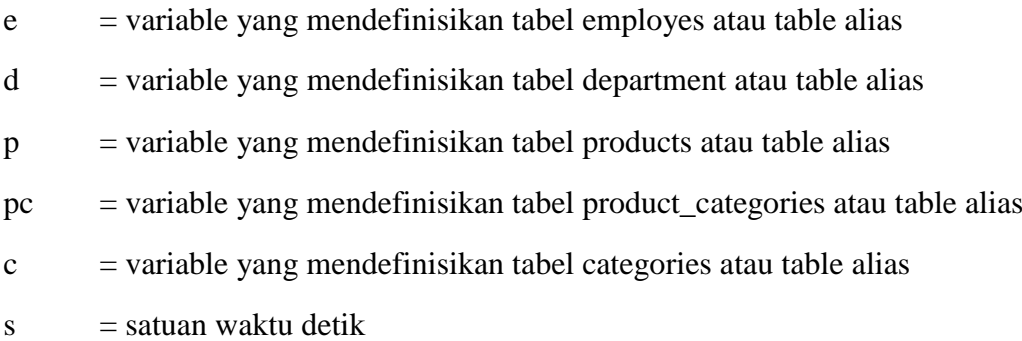

# **DAFTAR ISTILAH**

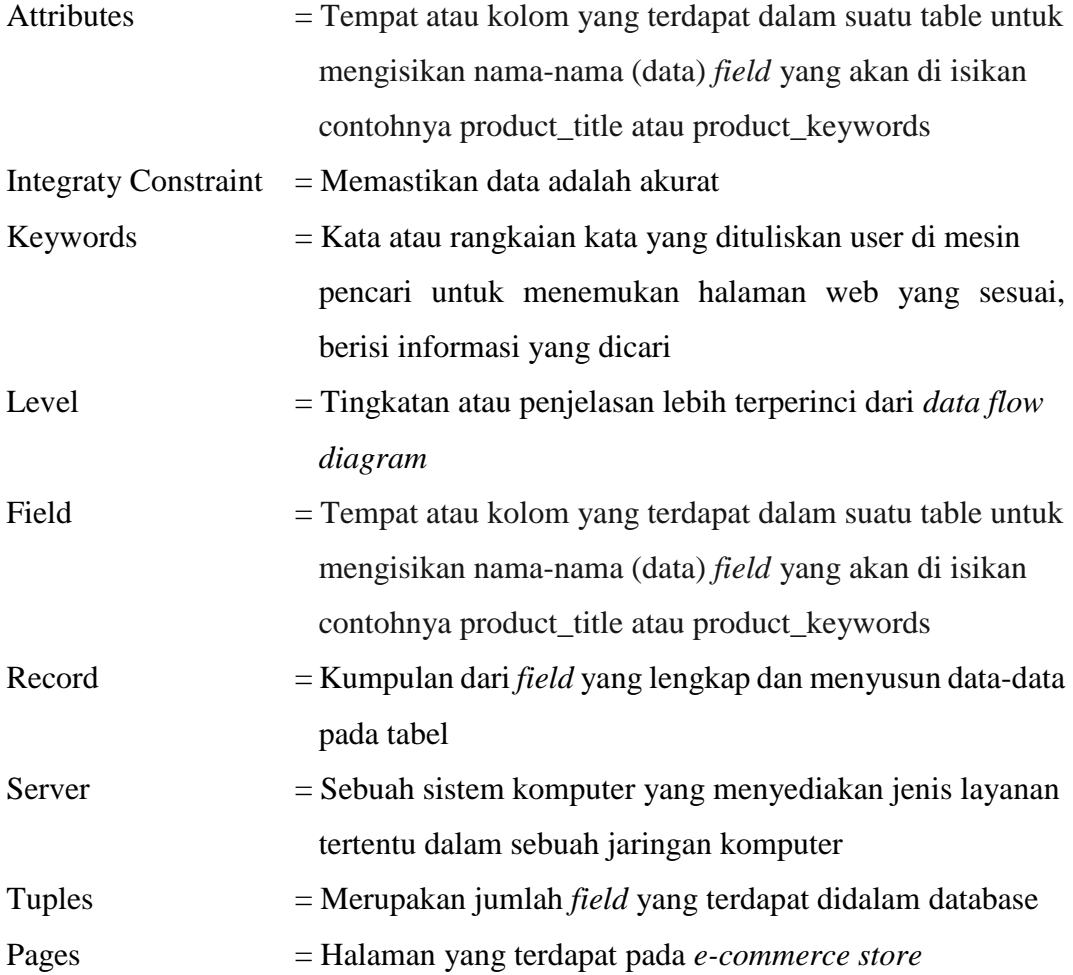

#### **DAFTAR SINGKATAN**

- $CSS = Cascading Style Sheets$
- DBMS = Database Management systems
- $DFD = Data Flow Diagram$
- ERD = Entity Relational Diagram
- $HTML = Hypertext$  Markup Language
- $MYSQL = My Structured Query Language$
- PHP = PHP: Hypertext Prepocessor
- $PK = Primary Key$
- $SVG = Scalable Vector Graphics$
- $W3C = World Wide Web Consortium$
- $XAMP = X (Sistem Operasi Windows, Linux, Mac OS dan Solaris) Apache,$ MySQL, PHP dan Perl
- XHTML = Extensible Hypertext Markup Language
- XML = Extensible Markup Language
- $XUL =$  Extensible User-Interface Laguage

## **DAFTAR LAMPIRAN**

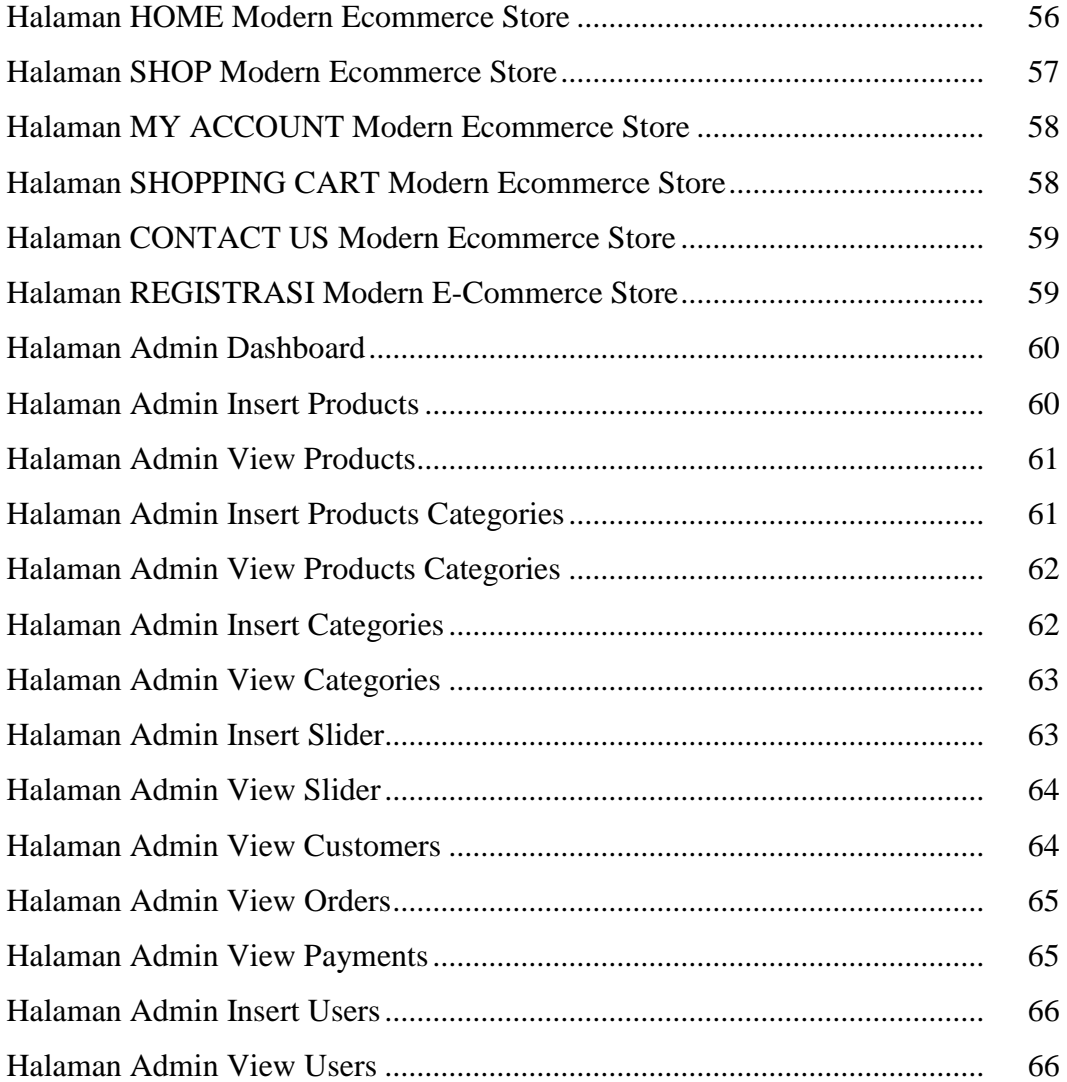